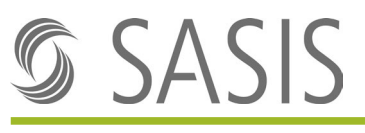

## Registro dei codici creditori

## Entrata e uscita numero di controllo (numero C) **Farmacisti dipendenti**

Si prega di utilizzare il presente formulario per notificare un'entrata o un'uscita di un farmacista responsabile, come tutte le persone dipendenti, che soddisfano i criteri secondo l'art. 40 OAMal. Le condizioni e le spiegazioni sull'assegnazione dei numeri C sono riportate nella scheda informativa.

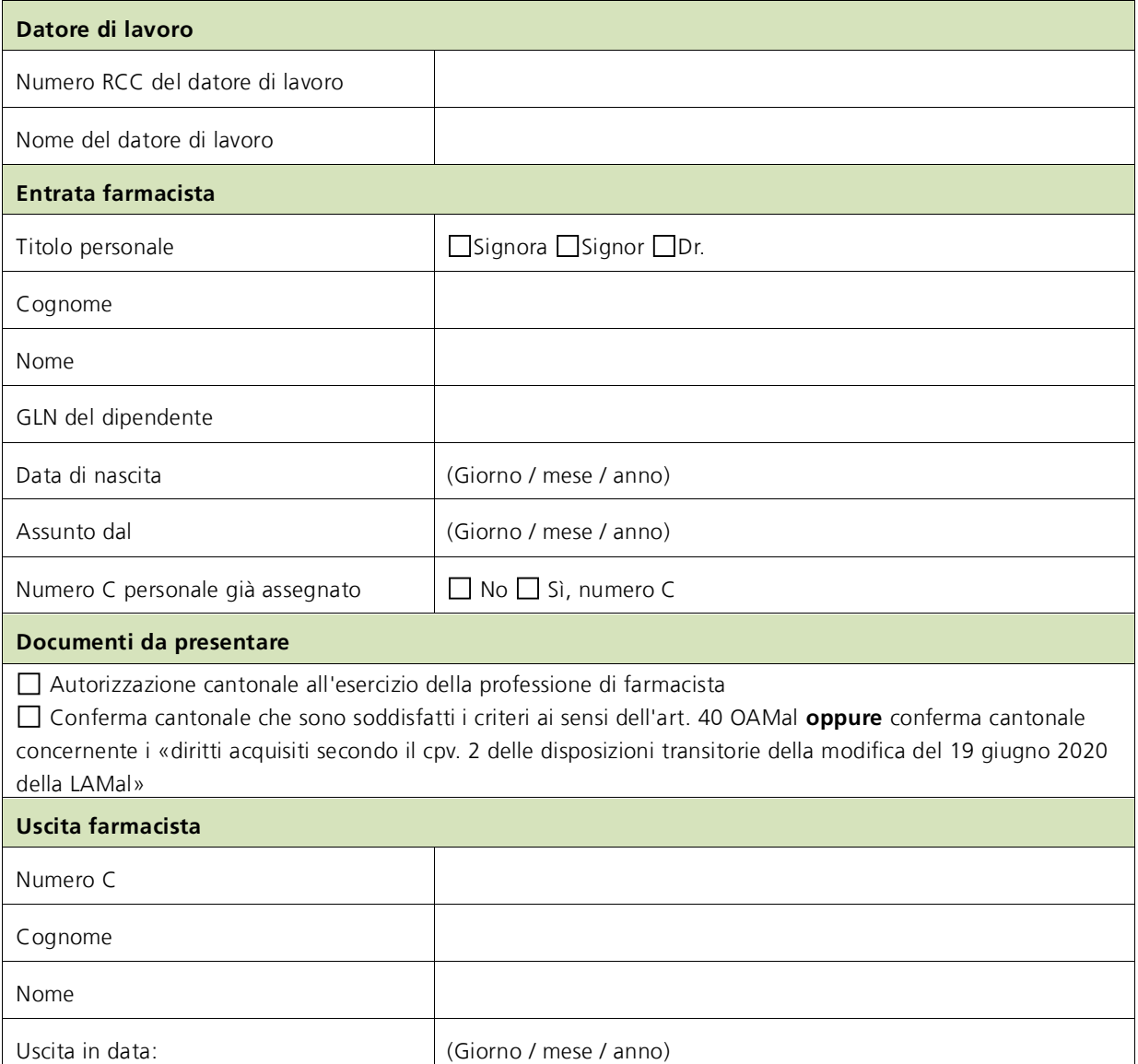

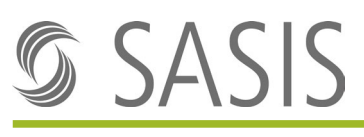

## Registro dei codici creditori

## **Dichiarazione**

Il sottoscritto datore di lavoro conferma l'esattezza di quanto dichiarato sopra e conferma di aver preso conoscenza delle Condizioni Generali di Contratto del Registro dei codici creditori (CGC-RCC). Il numero C viene assegnato sulla base delle informazioni fornite nel presente formulario. Le informazioni errate o incomplete, come pure la mancata notifica di modifiche, possono causare problemi nella remunerazione delle prestazioni fornite. È espressamente esclusa qualsiasi rivendicazione di responsabilità correlata all'assegnazione o non assegnazione del numero C.

Fanno stato la tariffa in vigore e il regolamento per il trattamento RCC. Entrambi i documenti e le Condizioni Generali di Contratto aggiornate si possono consultare sul sito web di SASIS SA [www.sasis.ch/it/basi-giuridiche-rcc.](https://www.sasis.ch/it/basi-giuridiche-rcc)

Il formulario di richiesta va firmato dalla persona autorizzata a firmare.

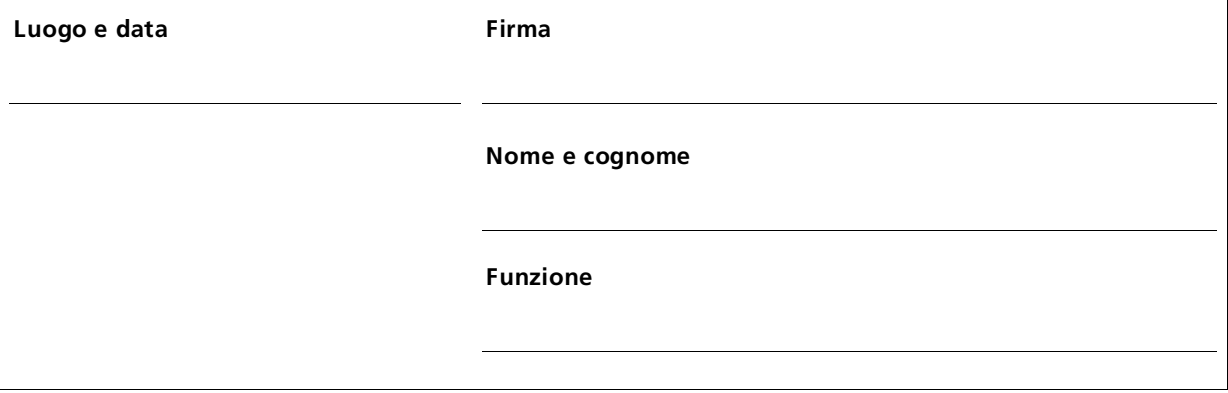

Inviare moduli e documenti a:

**SASIS AG, Zahlstellenregister, Bahnhofstrasse 7, Postfach, 6002 Luzern**